Lecture 5

V. Function files (how these are dyferent from script files) . Numerical solution of Free-Fall gravity peoplem · From in numerical solution Function file Create new function that takes in the input (scalar/vector/matrin, one or many inputs) and performs computation and produces output (scolar/vector/matrin, one or many outputs) Recall Velocity of object falling due to quantity object<br>with<br>mom satisfies

 $\frac{dv(t)}{dt} = 9 - \frac{Q}{\omega}v^2 \cos \theta \frac{t}{t}$ surface  $V(0) = 0$  $\sqrt{1}$  $Exact$  solution  $V(t) = \sqrt{\frac{g m}{C}}$  tanh  $(t \sqrt{\frac{g C_d}{m}})$ 

We create a MATLAB function that computer velocity of an object at specified time and for specified drag coefficient

gravity Example or fluefall.m  $fwrctnig \rightharpoonup = freefall ( t. 5d)$ <br> $g' fheefall : Compute velocity d$ % freefall : compute velocity of fireefalling object assuring mass  $\%$   $V =$  freefall  $( +$   $C_d)$ % input:  $\%$  t= time (s) vector of time (scalar per vector) % Cd <sup>=</sup> drag coefficient fkglm) ( scalar) % Output :  $\%$   $Y =$  downward velocity  $(m/s)$  (scalar 02 vector) 8 = 9.81 ; Po gravity acceleration m=i ; ✓  $a = \frac{sqrt(m * 3 / c_d)}{m}$  $b = s q r f (g * C)/m),$  $v = 0$  \* tanh  $(b * t)$ ;

• Conditional statements in MATLAB

( <sup>11</sup> IF ELSE if condition  $\frac{(b*t)}{s}$  $\rightarrow x \overline{z0}$  $\begin{array}{c|c|c|c|c|c} \hline \text{Utono} & \text{s} & \text{fothermers} & \text{in} & \text{MATLAB} \\ \hline \text{If} & \text{ELS} & & \text{x30} & & \\ \hline \text{if} & \text{condition} & & & \\ \hline \text{if} & \text{gradient} & & & \\ \text{of} & & & & \text{Sphf(X)} & & \\ \hline \text{end} & & & & \text{Sphf(X)} & & &$  $sqrt(x)$ 

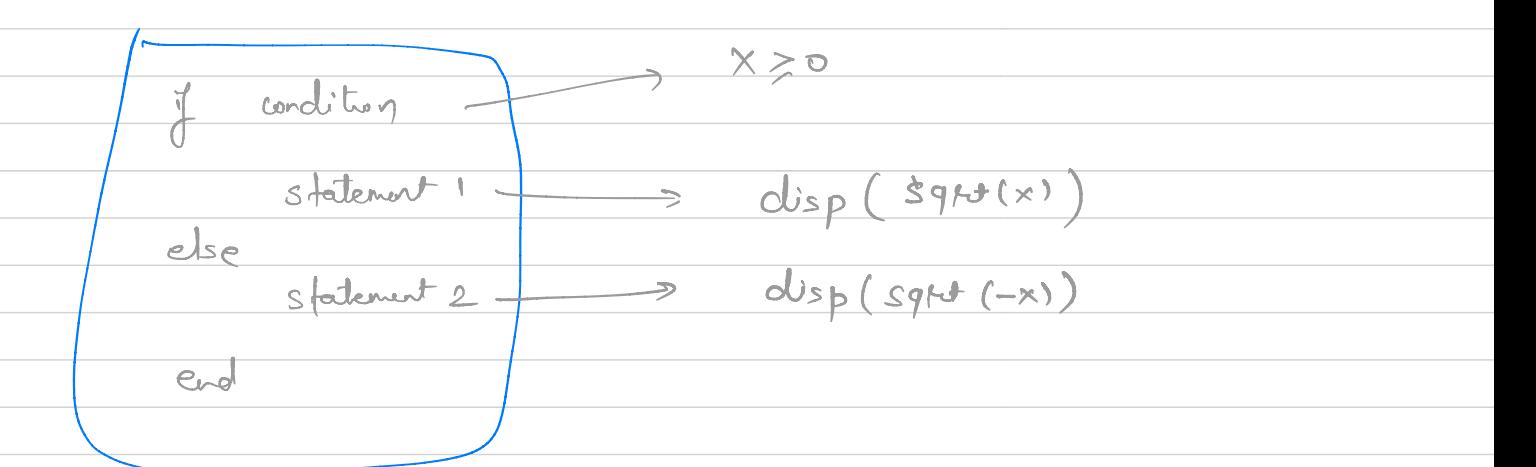

 $n = 1, 2, 3, ..., 5$ of condition - $\frac{1}{n-1}$ Statement 1<br>elserf conclutin 2 - $\rightarrow$  "n=2"  $s$  determent  $2$  $ebe$  - $-3 n f, n f2, ..., n f5$ statement N end

## 2. SHITCH

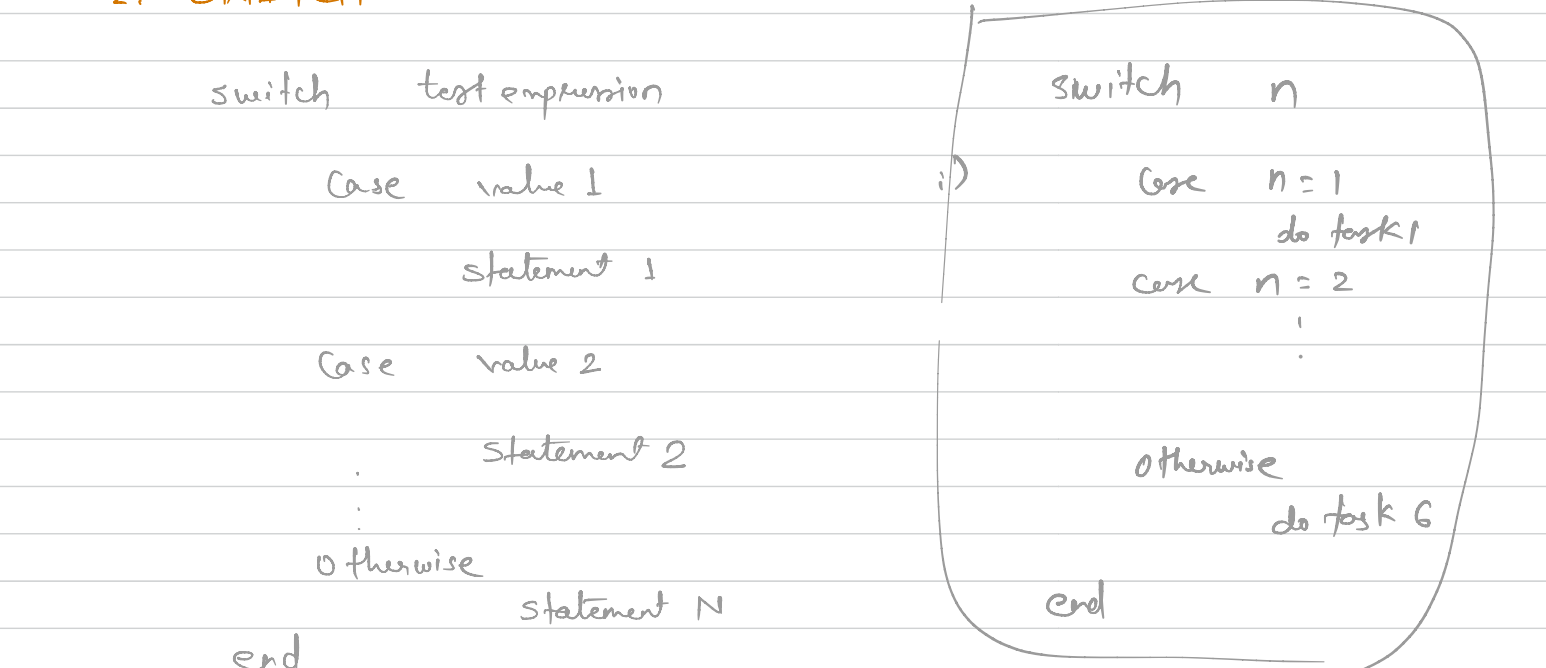

· Loops

1. FOR LOOP for index = start: step: finish fork that may or may not depend un inder  $for n=1:1:5$ end  $disp(n)$ while True Statement end end 2. INHILE LOOP While condition Stops why condition statement is no longer true.  $m = 1$ ; while  $n \leq 5$  $disp(n)$  $n = n+1$ end

 $\frac{df}{dx}(x) \frac{f(x+h) - f(x)}{h}$ provided h is small  $\frac{dv}{dt}(t_1) \approx \frac{v(t_1 + \Delta t) - v(t_1)}{\Delta t} = \frac{v(t_2) - v(t_1)}{\Delta t}$ in general  $\frac{dv}{dt}(t) \approx \frac{v(t_{i+1}) - v(t_i)}{dt}$  $\frac{defin}{v_i := v(t_i)}$  $\frac{dV}{dt}(t^{\prime}) \approx \frac{V_{i+1} - V_{i^{\prime}}} {\sim}$ Substitute to discrete set of equations (\*)  $(0)$  $\frac{1}{1} = 0$  $\frac{V_1 - V_0}{\Delta t} = \frac{9 - \frac{C_0}{m} v_0^2}{m}$  $\nabla_{\vec{i}}$  $\frac{1}{4} \sqrt{v_1 - \Delta t (g - \frac{G}{m} v_0^2) + v_0}$ 

性上  $\frac{V_{2} - V_{1}}{\Delta t} = -\frac{g}{d} - \frac{C_{d}}{m}x_{1}^{2}$  $\frac{1}{2} \frac{1}{2} = \Delta t (g - \frac{G}{m} w_i^2) + V_1$  $\epsilon^$  $i=0-1$  $\frac{V_{n} - V_{n-1}}{\Delta t} = -\frac{g}{m} - \frac{V_{n-1}}{m}$  $\sqrt{n} = 3t(g - \frac{C_d}{m}v_{n+1}^2) + v_{n+1}$  $\aleph$